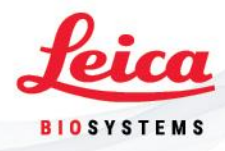

29 novembre 2023

# **Avviso di azione correttiva per HistoCore Pegasus e HistoCore Pegasus Plus**

All'attenzione di: responsabili di laboratorio, utenti

Egregi signori/Gentili signore,

Leica Biosystems rende noto il presente Avviso di azione correttiva per informarvi di un'azione correttiva riguardante i dispositivi HistoCore Pegasus e HistoCore Pegasus Plus. La presente notifica vi viene trasmessa in quanto secondo i nostri archivi avete ricevuto uno o più dispositivi in questione.

### **Dispositivi interessati:**

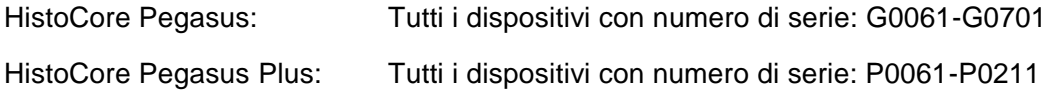

#### **Descrizione del problema:**

Nell'ambito del monitoraggio successivo alla commercializzazione, siamo venuti a conoscenza di un problema relativo a campioni di tessuto bioptico trattati in modo insufficiente e/o danneggiati su HistoCore PEGASUS / HistoCore PEGASUS Plus a causa di un'assegnazione errata del valore di trascinamento impostato per i protocolli creati o modificati. Se il trascinamento impostato è inferiore al trascinamento effettivo, è possibile che ciò causi un danneggiamento dei tessuti (principalmente tessuti non sufficientemente trattati).

#### **Consigli sulle misure immediate da adottare:**

Come misura immediata, assicuratevi di selezionare l'impostazione corretta del valore di trascinamento per tutti i protocolli creati o modificati seguendo le istruzioni contenute nelle Istruzioni per l'uso, capitolo 6, "Impostazione del protocollo", sezione 6.1.5, "Impostazione del trascinamento":

"Quando un reagente fuoriesce da una storta, una determinata quantità di reagente rimane all'interno della stessa e si mescola con il reagente successivo del protocollo. L'impostazione di trascinamento è una stima della quantità di reagente che viene trascinata da una fase del protocollo alla successiva. Il sistema di gestione dei reagenti prende in considerazione l'impostazione di trascinamento nella determinazione delle concentrazioni dei reagenti.

Leica Biosystems · Nussloch GmbH · Heidelberger Str. 17-19 · 69226 Nußloch · Registergericht Mannheim HRB 333205 Geschäftsführer: Dr. Christine Munz · Andreas Eich · Ashish Shah · Germany · LeicaBiosystems.com Riservato - Proprietà aziendale

## **Advancing Cancer Diagnostics Improving Lives**

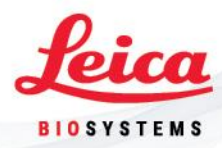

Il reagente residuo trascinato può provenire da:

- reagente rimasto sulle pareti e all'interno della storta
- reagente presente e infiltrato nel tessuto

• reagente presente e infiltrato nei supporti per tessuti di piccole dimensioni (ad es. tamponi per biopsia, cassette per biopsia, fascette ecc.)

"Dal momento che i tamponi per biopsia possono presentare un trascinamento fino a 10 volte superiore alle cassette standard, è importante impostare nei protocolli un valore di trascinamento realmente rappresentativo (è altrettanto importante inserire ogni volta con precisione il numero di cassette). Se viene impostato un valore di trascinamento troppo elevato il sistema calcolerà una degradazione eccessiva dei reagenti che ne richiederà la sostituzione prima del necessario. Con un'impostazione troppo bassa, al contrario, il sistema riterrà che i reagenti siano più puri di quanto non siano. Di conseguenza, i reagenti verranno utilizzati in modo inadeguato rispetto alla loro efficacia ottimale, con una conseguente qualità di trattamento scarsa".

Prestate inoltre attenzione alla sezione 6.1.4, "Convalida dei protocolli", la quale stabilisce che

"I supervisori che creano o modificano i protocolli (o che copiano protocolli predefiniti) possono convalidarli all'interno del software. In questo modo viene indicato che i protocolli hanno superato i test di convalida del laboratorio e possono essere utilizzati per il normale trattamento clinico. I supervisori possono anche invalidare protocolli validi".

### **Diffusione del presente Avviso di azione correttiva:**

Vi preghiamo di trasmettere il presente Avviso di azione correttiva all'utente di questo/i prodotto/i e a tutti coloro che all'interno della vostra organizzazione devono essere a conoscenza di questo problema.

Vi chiediamo di confermare la ricezione della presente lettera entro 5 giorni o il prima possibile compilando il MODULO DI RISPOSTA ALL'AVVISO DI AZIONE CORRETTIVA allegato.

Leica Biosystems si impegna a garantire la qualità e la sicurezza dei clienti e vi ringrazia per l'attenzione dedicata al presente Avviso di azione correttiva.

## **Advancing Cancer Diagnostics Improving Lives**

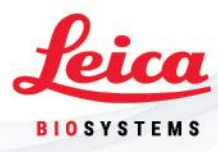

In caso di domande sul presente Avviso di azione correttiva, contattate il vostro rappresentante Leica Biosystems locale o il referente sotto indicato.

#### **Referente da contattare:**

In caso di domande, contattate Jensen, Heather Leica Biosystems LBSNUS.Field-Action@leicabiosystems.com

Vi preghiamo di firmare il MODULO DI RISPOSTA ALL'AVVISO DI AZIONE CORRETTIVA per confermare di aver ricevuto e compreso il presente Avviso di azione correttiva.

Siamo sinceramente dispiaciuti per qualsiasi inconveniente questo problema possa aver causato.

Cordiali saluti,

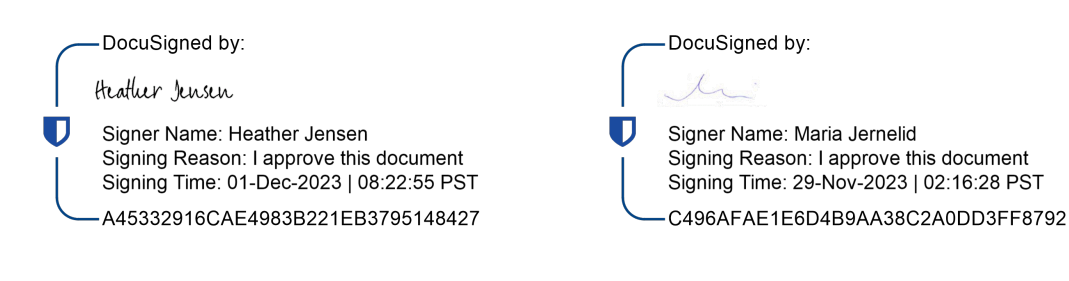

Jensen, Heather **Jernelid, Maria** alla commercializzazione e conformità alle normative Qualità e questioni regolamentari Qualità e questioni regolamentari

Direttore, monitoraggio successivo Vicepresidente Garanzia globale di qualità

**Advancing Cancer Diagnostics Improving Lives** 

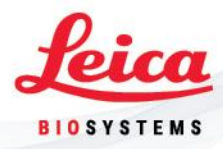

## **MODULO DI RISPOSTA ALL'AVVISO DI AZIONE CORRETTIVA**

#### **HistoCore Pegasus e HistoCore Pegasus Plus**

Annotate il numero di serie del/i vostro/i dispositivo/i:

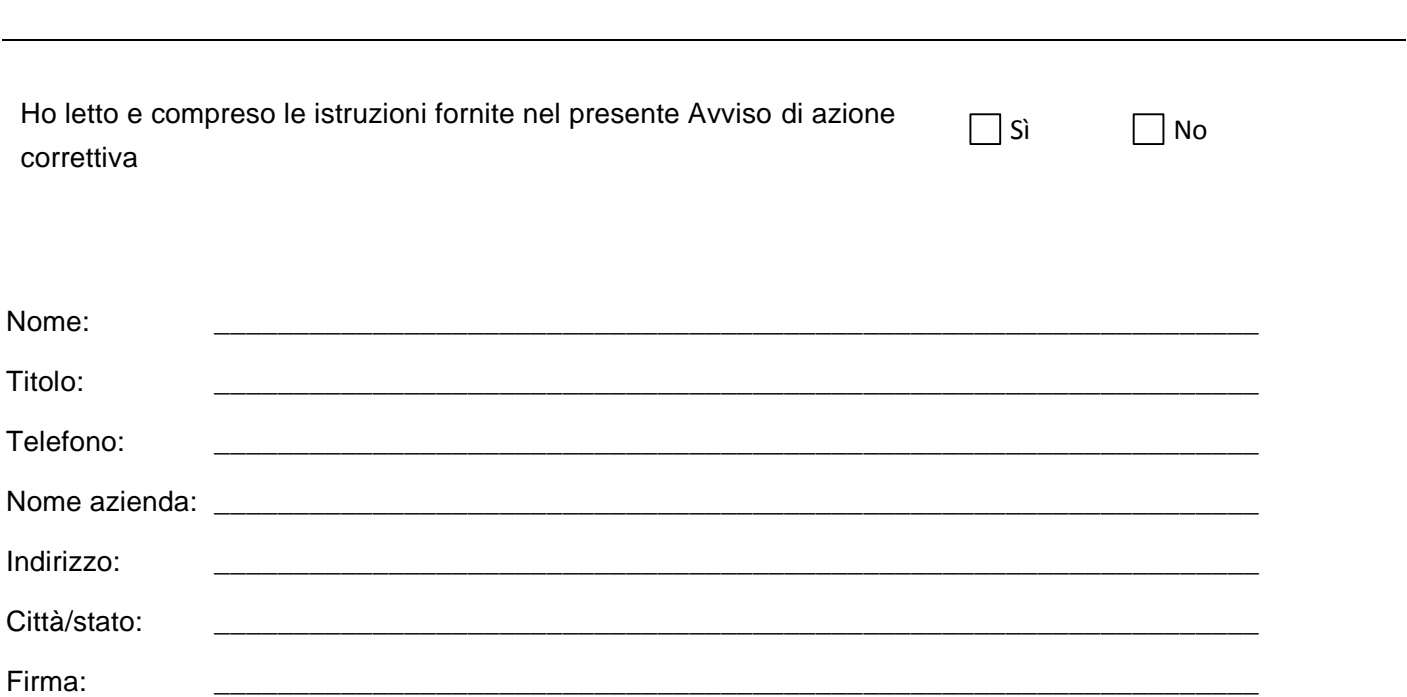

**Compilate e restituite il Modulo di risposta all'Avviso di azione correttiva entro 5 giorni dal ricevimento della presente all'indirizzo e-mail dell'azienda.**

*Contattare: Andreas Helmstetter Heidelberger Straße 17-19 | 69226 Nussloch (Germania) T: +49 6224 143 413 E-mail: LBSNUS.Field-Action@leicabiosystems.com* 

Leica Biosystems · Nussloch GmbH · Heidelberger Str. 17-19 · 69226 Nußloch · Registergericht Mannheim HRB 333205 Geschäftsführer: Dr. Christine Munz · Andreas Eich · Ashish Shah · Germany · LeicaBiosystems.com Riservato - Proprietà aziendale